## **" Programming Your V5 Controller" -** *Partial*

**Gradesheet** *– (30 pts.)*

*Purpose: Students will learn how to program the Controller.* 

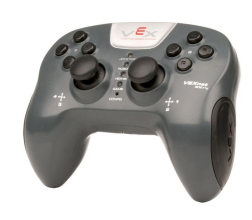

Go to the class site for tips on how to program all the buttons on your controller and coding hints that will allow you to achieve all the tasks stated below.

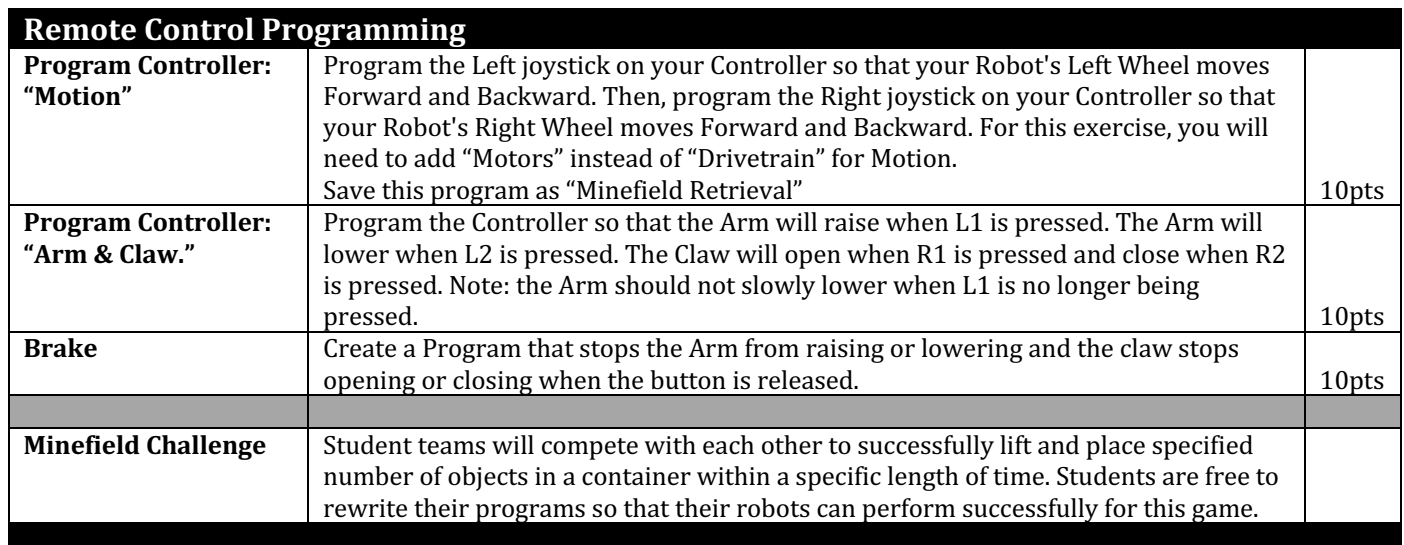

## **Note: Programming Motion.**

**Set motor velocity** gives two options: **"%"** (accepts a range from **-100% to 100%** ) or, **"rpm"** (accepts a range **-600rpm to 600rpm**; "rotations per minute" value based on the Gear Cartridge installed in the V5 Smart Motors used in the Drivetrain.)

Setting a V5 Smart Motor's velocity to a negative value will cause the Motor to spin in reverse. Setting a V5 Smart Motor's velocity to 0 will cause the Motor to stop.

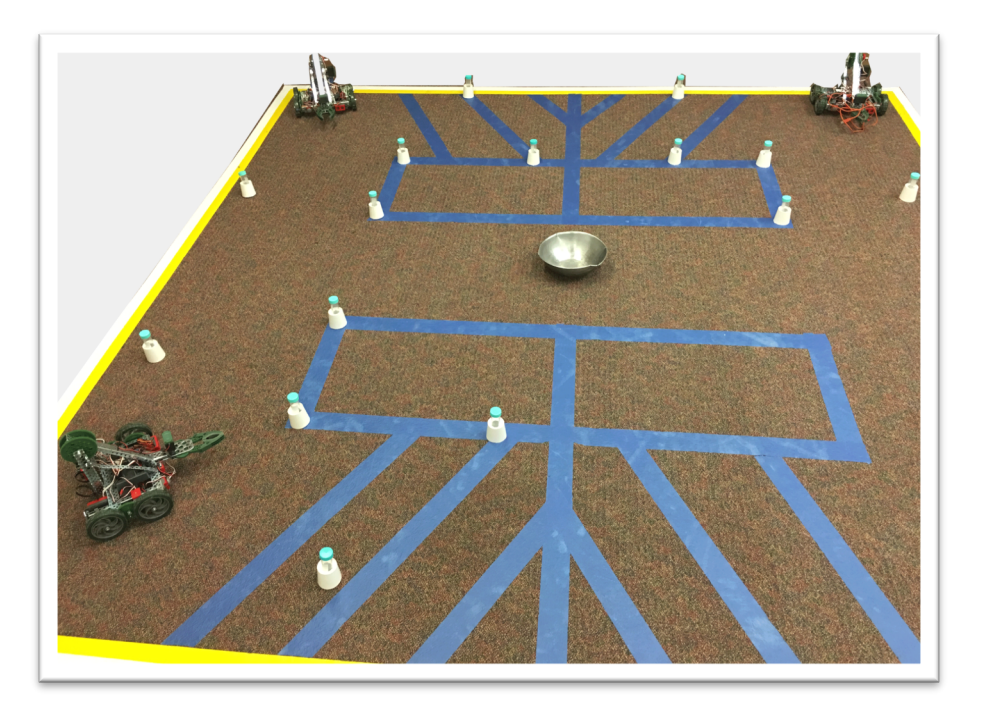